## SAP ABAP table TWPSRVTAB {Workplace Plug-In: Physical and Logical Services}

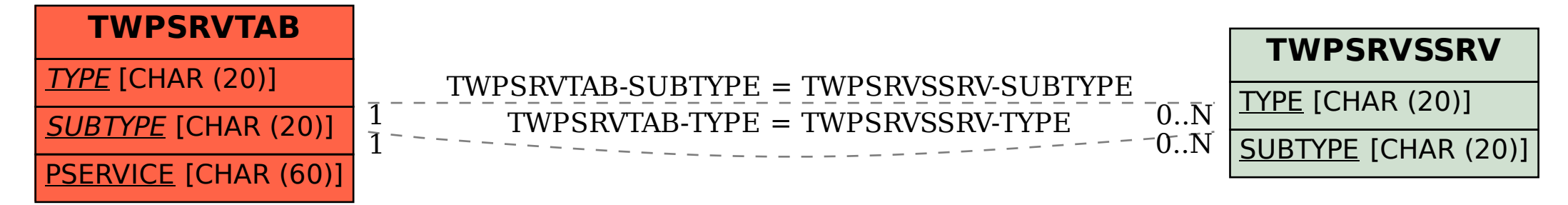